# Literaturrecherche im Forschungsstudium

Britta Biedermann Bibliothek Soziologisches Institut

# Agenda

• VPN

- Personalisierte Suche
	- Google
	- Datenbankportal
	- Datenbank
	- Zeitschrift (RSS)

### VPN Virtual Private Network

• <http://www.id.uzh.ch/dl/mobil/zugaenge/vpn.html>

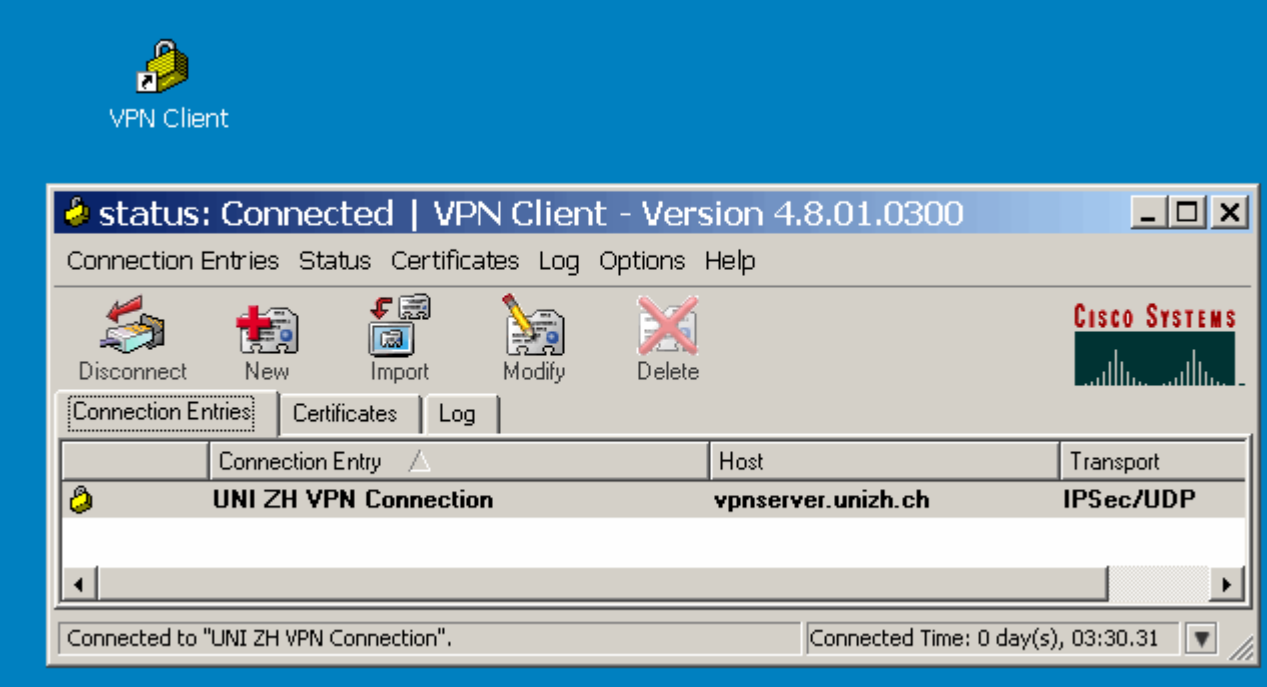

# Google

### http://www.google.ch/intl/de/options/  $\bullet$

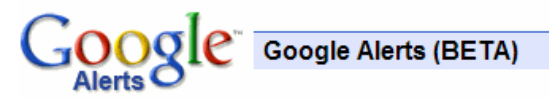

#### **Willkommen bei Google Alerts**

Google Alerts werden Ihnen per E-Mail zugesandt, wenn Online-Nachrichtenbeiträge veröffentlicht werden, die zu Ihren angegebenen Themen passen.

Mit Google Alerts können Sie:

- · die neuesten Nachrichten im Auge behalten,
- über Mitbewerber oder Branchen auf dem Laufenden bleiben.
- · das Allerneueste über Stars und Events erfahren
- · und immer über Ihr Lieblings-Team informiert sein.

Erstellen Sie Alerts mithilfe des Formulars auf der rechten Seite.

Klicken Sie hier, um Ihre Alerts zu verwalten.

britbi@gmail.com | Einstellungen | FAQ | Abmelden

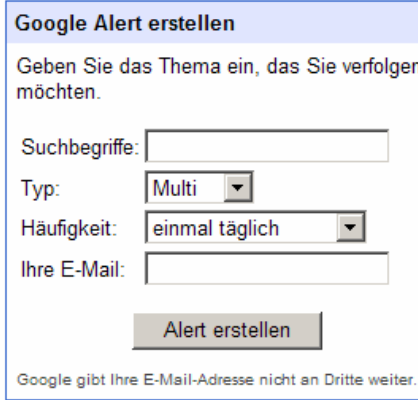

### **Recherche-Portal**

### • http://idbib3.unizh.ch:8331/V

#### Universität Zürich

Recherche-Portal provided by Hauptbibliothek Universität Zürich

Schnellsuche | Datenbank finden | Metasuche | Meine Umgebung Suche | Metasuche Ergebnisse | Vorherige Suchanfragen

Metasuche

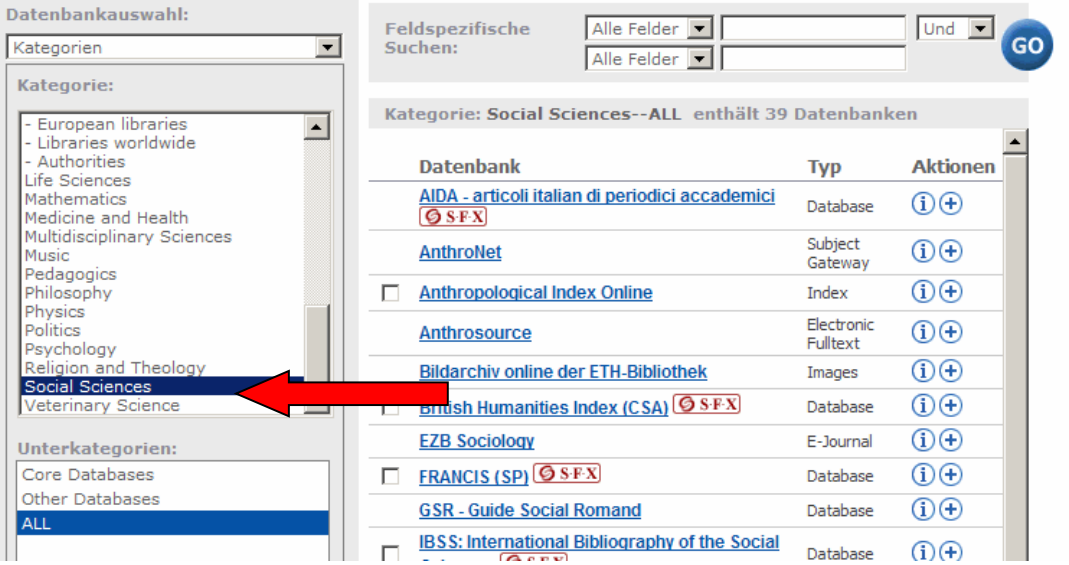

#### Legende (i) Datenbank-Info.  $\Theta$  In Meine Umgebung  $\rightarrow$  Meine Datenbank T. In Meine Umgebung ->Meine Datenbank Für die Meta-Suche selektierte Datenbar

English Login Aktuell Info E-Mail Hilfe

Für die Suche ist Einloggen erforderlich.

Benutzer hat keine Berechtigung für die D

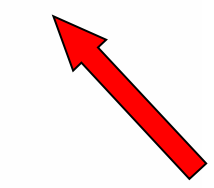

nversität Zürich

Gast

# Datenbank (RSS abonnieren)

• SocIndex with Fulltext

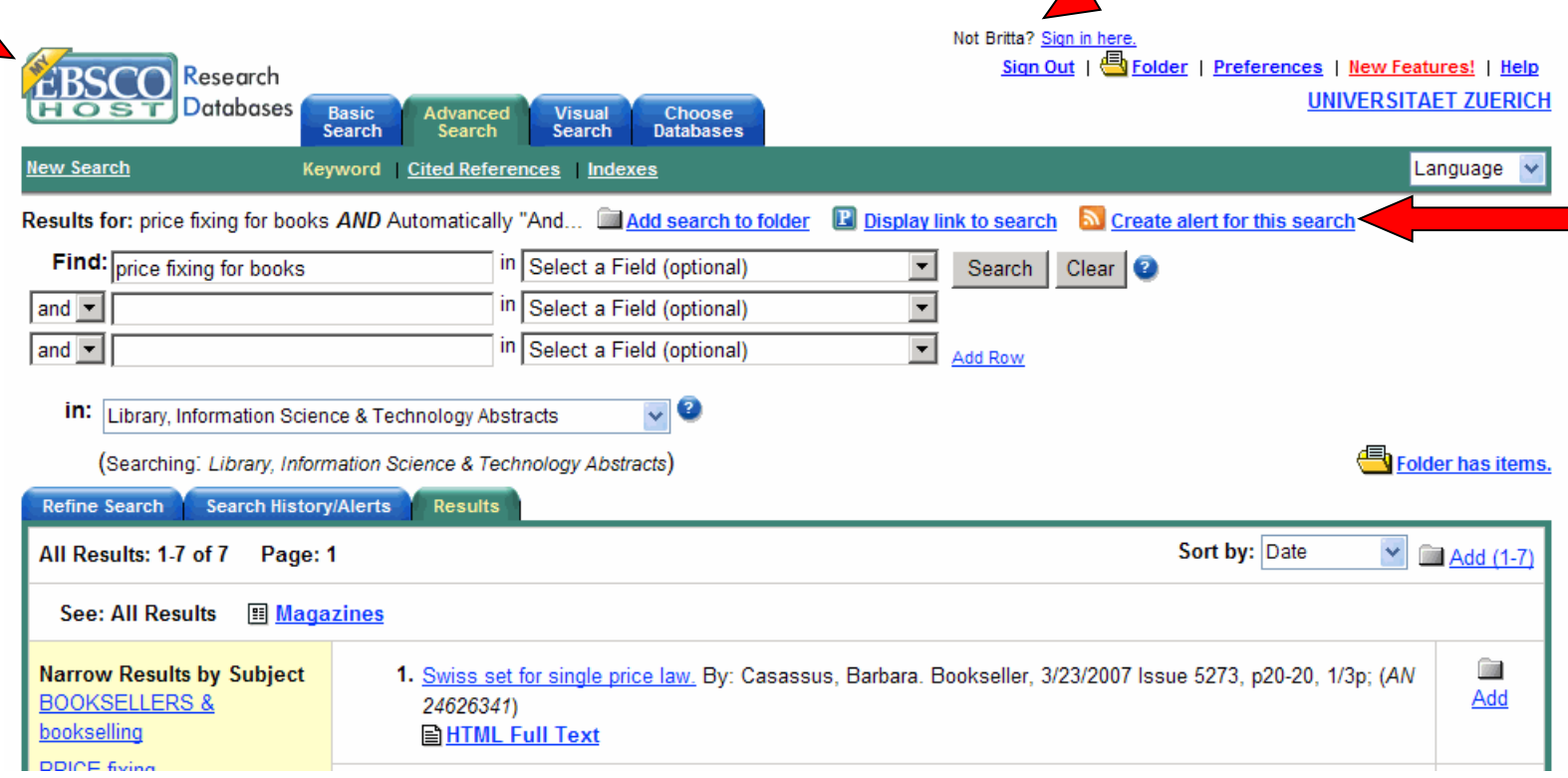

## **Zeitschrift**

• RSS (Feed abonnieren)

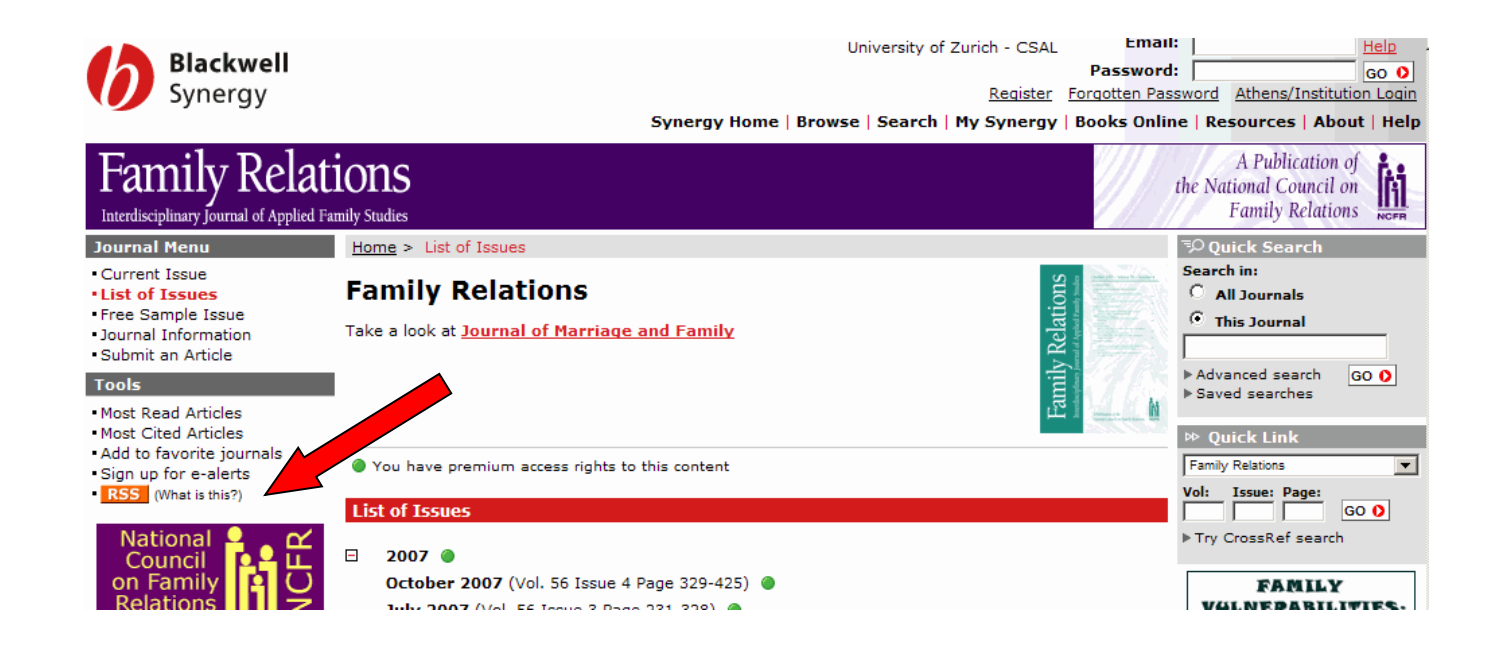

### **Beiblatt zum Kurzreferat: Literaturrecherche im Forschungsstudium**

### **VPN:<http://www.id.uzh.ch/dl/mobil/zugaenge/vpn.html>**

### **Personalisieren Sie Ihre Suche!**

### **Bibliothekskataloge**

**http://www.ubka.uni-karlsruhe.de/kvk.html** Karlsruher Virtueller Katalog mit Schweiz Oesterreich Deutschland und fast allen Nationalbibliotheken

### **Zeitschriften:**

- **http://ead.nb.admin.ch/web/swiss-serials/psp\_de.html** Schweizerisches Zeitschriftenportal
- http://rzblx1.uni-regensburg.de/ezeit/ Elektronische Zeitschriftenbibliothek

### **Allgemeine Links**

- http://www.vascoda.de/ **vascoda.de** ist ein Internet-Portal für alle, die wissenschaftliche Information suchen. Es bietet einen komfortablen Zugang zu verlässlichen Informationen und Volltexten aus unterschiedlichsten Fachbereichen.
- <http://www.leo.org/>link everything online Deutsch-Englisch Englisch-Deutsch Wörterbuch, Französisch, Spanisch…
- <http://www.geniusfind.com/>kategorisiert Datenbanken und themenspezifische Suchmaschinen
- <http://www.search.com/subjects>Suchmaschine
- <http://aip.completeplanet.com/> Deep Web Directory

### **Soziologisches**

Bibliothek des Soziologischen Instituts der Universität Zürich Andreasstrasse 15, 8050 Zürich, andreasstrasse 15, 8050 Zürich, andreasstrasse 15, 8050 Zürich, andreasse 17,

bibsoz@soziologie.uzh.ch

- <http://www.sociolog.com/> Canada/USA gute Linksammlung
- http://www2.pfeiffer.edu/~lridener/DSS/DEADSOC.HTML Dead Sociologists' Society (Biographien)
- http://www.socioweb.net/ Mit Soziolexikon und ein paar Biographien. Eher für Anfänger (kompetente Seite)
- $\cdot$  http://www.sozialwissenschaften-online.de/ Zielgruppe: Lehrende, Studierende, Bildungspolitiker etc. Fächer: Soziologie, Politologie, Ökonomie etc. Ziel: Defizite im Bereich der neuen Medien entgegenwirken.
- <http://www.sociosite.net/index.php>Biographien dead or alive und vieles mehr (Universität Amsterdam)
- <http://socio.ch/>Sociology in Switzerland (Prof. Dr. Hans Geser)
- <http://www.sidos.ch/> Gegründet 1992 bestehen die Hauptaufgaben von SIDOS in der Archivierung von Daten sowie der Erstellung eines Forschungsinventars.
- <http://socserv2.mcmaster.ca/w3virtsoclib/>Virtuelle Soziologie-Bibliothek Gute Linksammlung vom Dept. of Sociology McMaster University (Canada) Mit Datenbanken, Journals, Research Centres …
- <http://www.gesis.org/SocioGuide/index.htm> GESIS SocioGuide: Quellen zu den Sozialwissenschaften mit ausgewählten Internet-Adressen.
- http://www.gesis.org/iz/ Das Informationszentrum Sozialwissenschaften (IZ) dokumentiert und vermittelt Informationen zum Stand der Forschung und zur Literatur für den Bereich der Sozialwissenschaften in den deutschsprachigen Ländern sowie zu sozialwissenschaftlichen Forschungsaktivitäten in Osteuropa.
- [http://dir.yahoo.com/Social\\_Science/sociology/](http://dir.yahoo.com/Social_Science/sociology/) (Yahoo's Directory in social sciences)
- <http://www.socsciresearch.com/>Ein bisschen in die Jahre gekommen Seite. Research Resources for the Social Sciences

### **Literaturverwaltungsprogramme (Auswahl)**

- http://zettelkasten.danielluedecke.de/
- http://www.literat.net/

Bibliothek des Soziologischen Instituts der Universität Zürich Andreasstrasse 15, 8050 Zürich, Tel. 044 635 23 88

bibsoz@soziologie.uzh.ch

- http://www.lit-link.ch/ Lit-link ist ein Datenbank-Programm für die Verwaltung von Informationen, die in den Geistes- und Sozialwissenschaften bei der Arbeit mit Literatur und Textquellen gesammelt und verwendet werden.
- http://intranda.com/Dr/index.php
- <http://www.id.unizh.ch/dl/sw/Angebot/office/Endnote.html>(Kostenpflichtig)

Vernetzen Sie Ihre Bookmarks mit social bookmarking zum Beispiel mit der Bibliothek auf:<http://del.icio.us/BIBSOZ>

Bibliothek des Soziologischen Instituts der Universität Zürich Andreasstrasse 15, 8050 Zürich, **Tel. 044 635 23 88** 

bibsoz@soziologie.uzh.ch